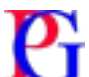

### **PDFGun generates an instant PDF file based on your JSON data or API request**

If you want to create PDF documents or reports from JSON data or any parameters and don't know how to do it, this service will be able to help you. PDFGun allow you to create PDF templates with an browser based document editor and generate an instant PDF file based on your JSON input or external API data. Also you can insert into templates data from your API for generating variables in PDF documents and manage images in PDF from several resources.

#### **Features**

- **1. Web API Integration**
- **2. PDF Template Editor**
- **3. Insert Pictures into PDF**

## **Web API Integration**

We can get all data for PDF from external API and for our API request we can use PDFGun URI parameters. For example, if we need to make request to URL //anysite.com/api/v1/somedata1/somedata2 and the last two parameters always changes than we can replace it to //anysite.com/api/v1/{param1}/{param2} In this case, the request part query in PDFGun URL will be automatically transform to:

?param1=somedata1&param2=somedata2

After this simple manipulation with API URL we can make unlimited requests over PDFGun URL string and get different JSON data for PDF generation. Also we are hide your API request inside PDFGun service. PDFGun supports transferring URL parameters into API header request. You can setup Authtorization, Content-Type and other custom header parameters in API header before URL request.

Further if API request had already done without errors we can use remote data from external API request for using it in the PDF document template construction.

First, PDFGun supports a single array in JSON. Second, you can use several arrays in JSON response data. Third, you can use complex JSON structures as a single object or any objects in any arrays.

More [information](https://pdfgun.online/docs)

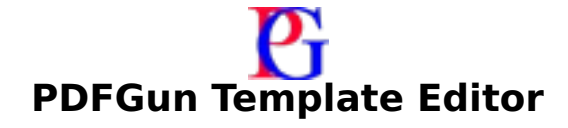

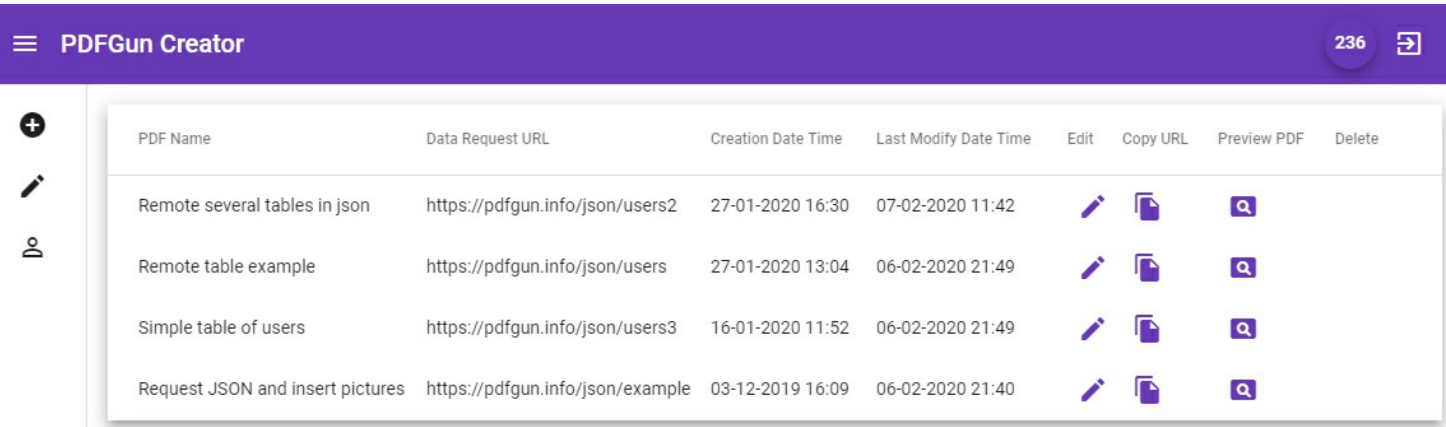

#### **PDFGun template editor based on Angular framework.**

You can create unlimited PDF templates in PDFGun editor. And every PDF template can generate unlimited your PDFs.

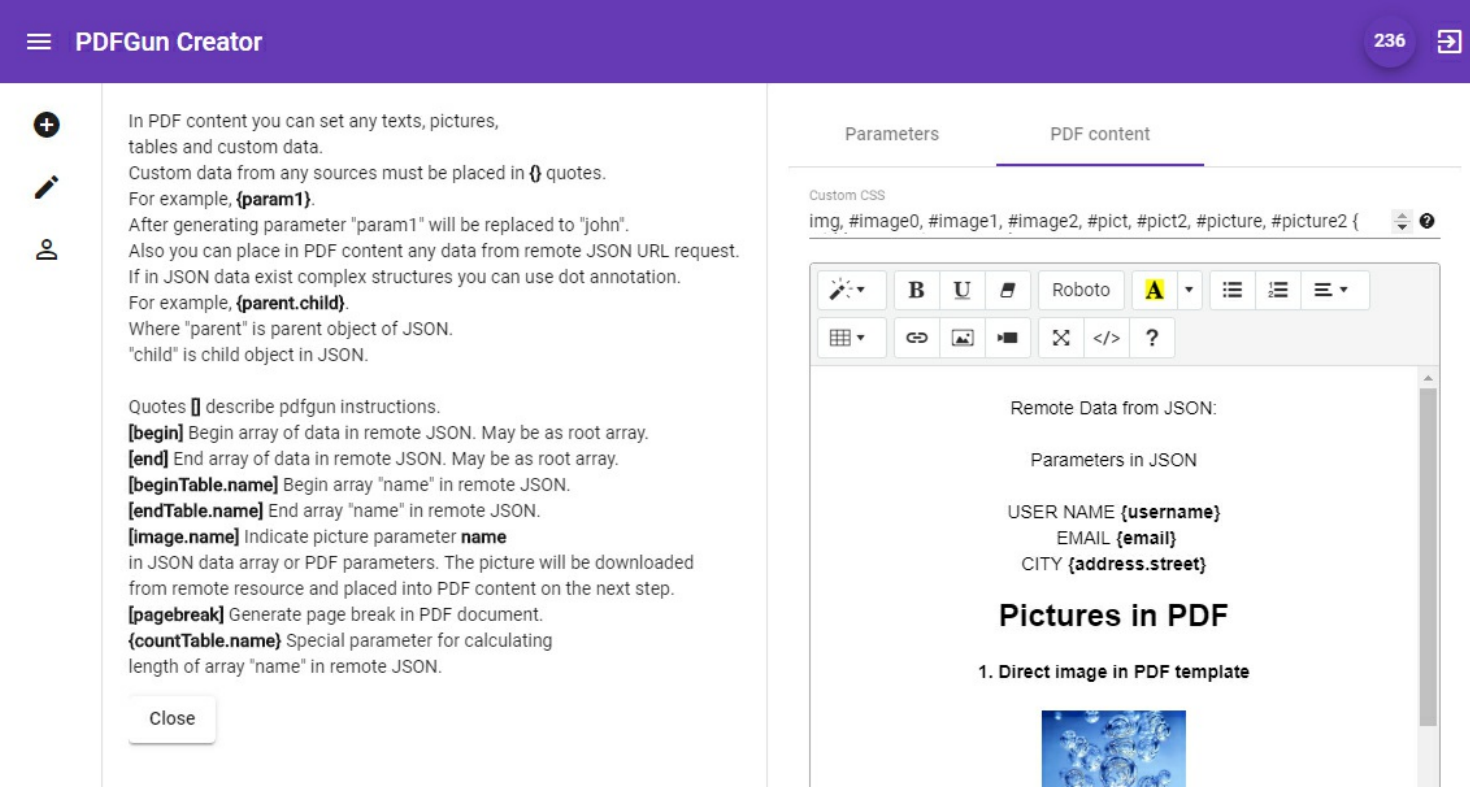

With browser based WYSIWYG editor you can insert text, images and special {curly braces} inline pdfgun's parameters

# **PDFGun Template Editor**

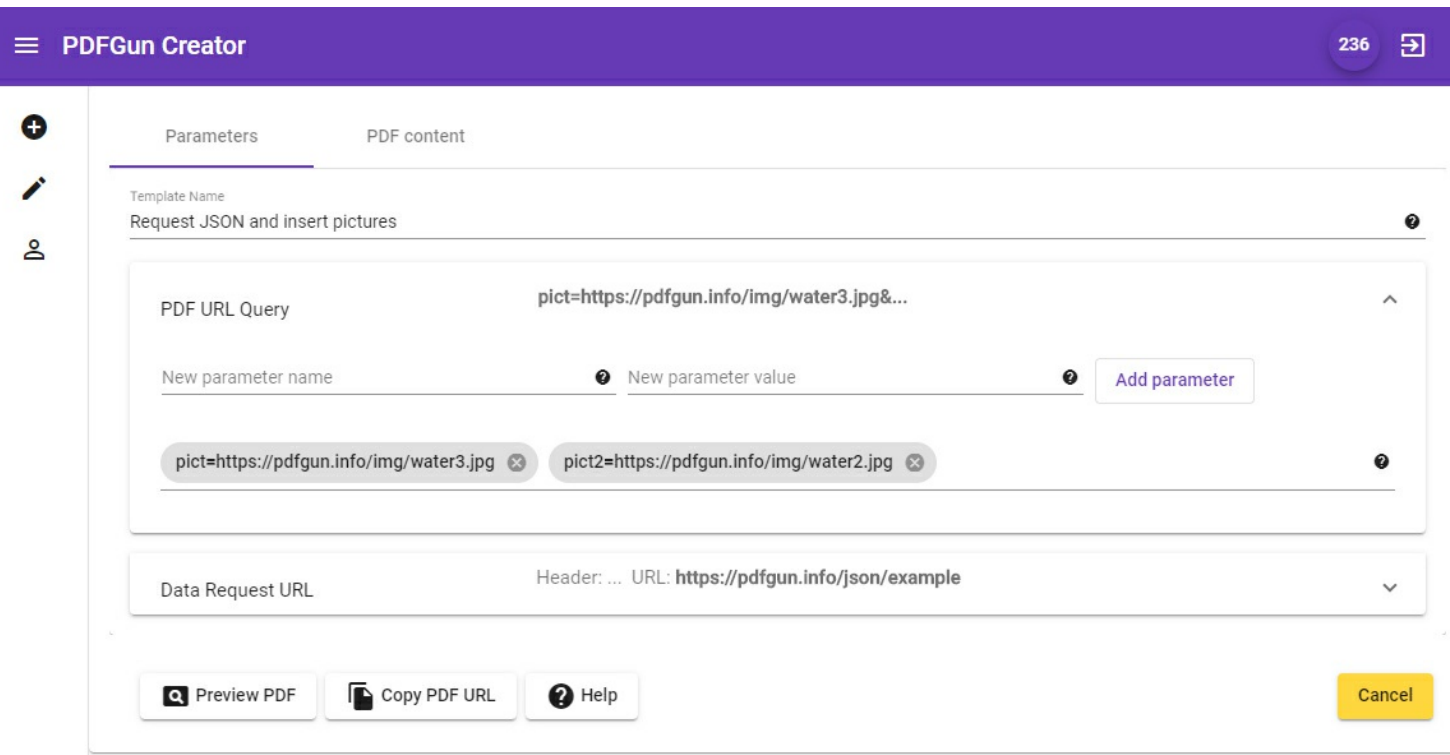

On this screen you can set URL query parameters for PDF template and set request URL to your API

This presentation was created by PDFGun